Министерство науки и высшего образования Российской Федерации Санкт-Петербургский политехнический университет Петра Великого Инженерно-строительный институт

> Работа допущена к защите Заведующий кафедрой \_\_\_\_\_\_\_\_\_\_\_ И.О. Фамилия «\_\_\_»\_\_\_\_\_\_\_\_\_\_\_\_\_\_\_20\_\_г

# ВЫПУСКНАЯ КВАЛИФИКАЦИОННАЯ РАБОТА БАКАЛАВРА

# ПРИМЕНЕНИЕ МЕТОДОВ ИНФОРМАЦИОННОГО МОДЕЛИРОВАНИЯ ДЛЯ МОНИТОРИНГА ЛЕСНЫХ ЛАНДШАФТОВ

по направлению 20.03.02 Природообустройство и водопользование

по образовательной программе 20.03.02\_01 «Природообустройство»

Выполнил студент гр.43101/1 Самсонова В.М. Руководитель

профессор, д.т.н. Баденко В.Л.

Санкт-Петербург 2018

#### РЕФЕРАТ

На 35 с, 16 рисунков, 4 таблицы

МОНИТОРИНГ, ЛЕС, ЛАЗЕРНОЕ СКАНИРОВАНИЕ, ФИТОМАССА, CIR-ИЗОБРАЖЕНИЯ, ГИС, NDVI-ИНДЕКС

В данной работе излагается сущность метода мониторинга лесных ландшафтов, основанного на информационной обработке данных лазерного сканирования. Даны общие понятия о мониторинге, лазерном сканировании и обработке облаков точек. Изучены программы TerraScan, EnviLidar, QGIS и ArcGIS. Разработан оптимальный метод для мониторинга лесных ландшафтов на основе полученных результатов обработки данных лазерного сканирования.

#### THE ABSTRACT

35 pages, 16 figures, 4 tables

MONITORING, FOREST, LASER SCANNING, PHYTOMASS, CIR-IMAGE, GIS, NDVI-INDEX

This paper sets out the essence of the method for monitoring forest landscape based on laser scanning data processing. Provides some general concepts about monitoring, laser scanning and processing point clouds. Have been studied such programs as TerraScan, EnviLidar, QGIS, and ArcGIS. Finally, the optimal method for monitoring of forest landscapes on the basis of the results of laser scanning data processing is developed.

# СОДЕРЖАНИЕ

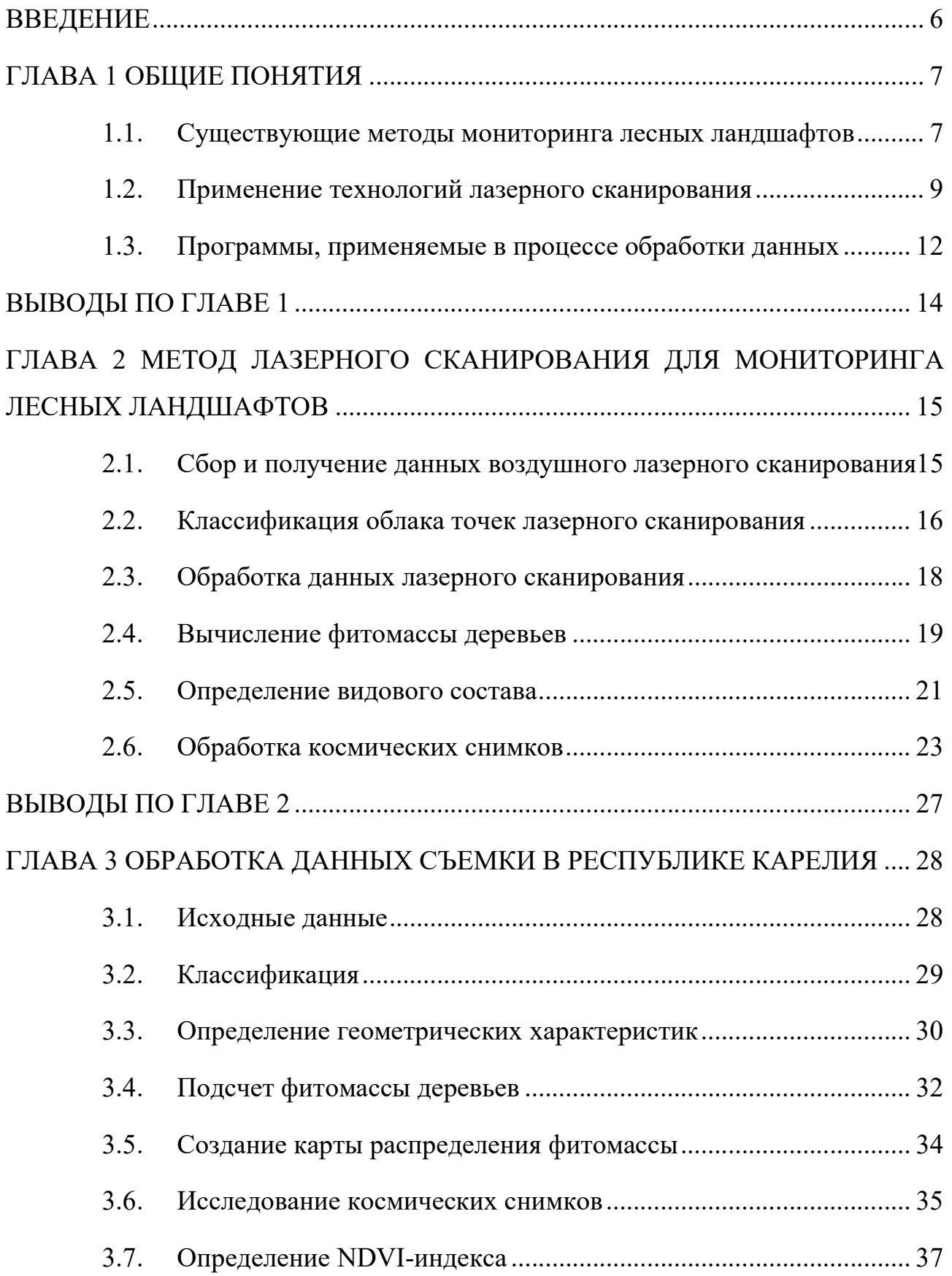

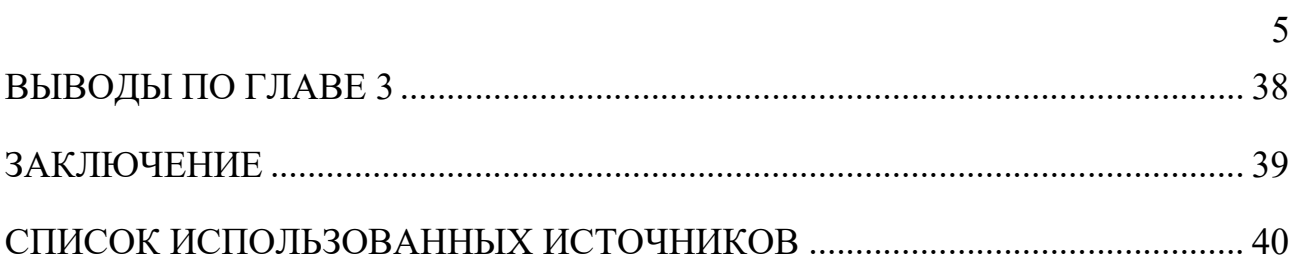

#### ВВЕДЕНИЕ

Все больше мировое сообщество беспокоит потеря лесных ресурсов посредством вырубок и влияние лесных массивов на изменения климата, все это приводит к тому, что вопрос мониторинга состояния лесных ландшафтов все чаще обсуждается на международных встречах высокого уровня. Ежегодно непрекращающиеся вырубки, а также большое количество пожаров приводят к потерям сотен тысяч гектаров леса по всему миру [1]. Для контроля, наблюдения и прогнозирования последствий вырубок и пожаров используется процесс мониторинга лесных ландшафтов.

Существующие на данный момент времени методы мониторинга не позволяют оперативно и точно оценивать состояние лесных территорий, особенно на больших и труднодоступных ландшафтах. Из этого можно сделать вывод, что разработка метода мониторинга лесных ландшафтов на основе информационного моделирования как никогда актуальна.

В данной работе предлагается метод, который обеспечивает быстрое получение информации о лесной территории благодаря использованию новейших технологий лазерного сканирования и информационной обработке полученных данных. Рассматриваемый метод способен не только собирать информацию о состоянии лесных территорий в настоящий момент времени, а также предоставлять необходимые данные для определения фитомассы и породного состава лесного участка с последующим предсказанием о продуктивности той или иной территории.

#### ГЛАВА 1 ОБЩИЕ ПОНЯТИЯ

#### 1.1. Существующие методы мониторинга лесных ландшафтов

Мониторинг лесов – система сбора данных, прогноза и оценки состояния лесного фонда в целях государственного управления областей использования, охраны, защиты лесного фонда, воспроизводства лесов и повышения их экологических функций [1]. В настоящее время мониторинг проводится различными способами: при помощи авиации, наземным способом и при помощи спутников (космический мониторинг).

Авиационный мониторинг выполняется при помощи различных летательных аппаратов, таких как, воздушные шары, вертолеты, самолеты, которые не способны подниматься на космическую высоту. Заранее специально составляются маршруты полета, благодаря которым обнаруживаются лесные пожары, производится наблюдение за состоянием леса, а также выявляются очаги болезней и вредителей. По сравнению со спутниковым мониторингом, при авиационном увеличивается количество определяемых параметров пожара, а также возрастает вероятность обнаружения возгорания при облачной погоде. Недостатком данного вида мониторинга является необходимость наличия значительных финансовых средств и квалифицированного персонала.

Наземный мониторинг отслеживает состояния леса при помощи лесников, вышек, а также камер видео слежения и наземного транспорта. Таким образом наземный сбор информации подразделяется на автоматизированный и на сбор данных лесниками. Сбор данных лесниками является самым затратным по времени. Однако, именно при наземном мониторинге при работе опытных лесников и более детальном исследовании территории, определяются данные, которые не могут быть собраны при помощи других систем [1]. В то же время существуют лесные территории, занимающие многие гектары, и чтобы обойти их лесникам потребуется не малое количество времени, не говоря о труднопроходимых и совершенно непроходимых территориях, к тому же

количество лесников ограничено, все это в сумме является существенным недостатком этого метода.

Спутниковый или космический мониторинг необходим для оперативной оценки ситуации в лесу и выполняется при помощи космических средств наблюдения. Данный способ позволяет охватывать огромные территории и решать множество задач. Однако и этот метод имеет свои недостатки. Среди них различная частота пролета спутников над разными регионами и связанная с этим оперативность поступления информации, а также низкая по сравнению с авиационным способом точность определения координат.

Задачей мониторинга является не только наблюдение за состоянием лесных насаждений в настоящий момент времени, но и инвентаризация лесов, то есть учет видового состава, качества древесины, высоты, диаметра и количества деревьев на данном участке местности. В настоящее время это достигается человеческим трудом при помощи специальных инструментов. Получение сведений о количестве, качестве, высоте, видовом составе лесных ресурсов называется таксация.

Таксация лесов позволяет проводить учет и оценку качественных и количественных характеристик лесных ресурсов в основном для организации лесоустройства или при выделении участков под вырубку. Окончательным результатом таксации является выявление запасов древостоя. Традиционным методом учета лесных ресурсов является наземная таксация. Процесс наземной таксации состоит из пересчета отдельных деревьев и определения их качественных характеристик с применением специального оборудования.

Обеспечение надежной и эффективной информацией о состоянии и динамике лесных земель в современной практике лесопользования и мониторинга является неотложной проблемой при учете природных ресурсов, а также с точки зрения защиты природы.

Для решения проблемы обеспечения информации в России, а также во многих других странах мира в последнее время используют технологии лазерной локации, цифровой аэрофотосъемки и спутникового геопозиционирования. Применение и развитие таких эффективных технологий мониторинга лесных ландшафтов является высоко значимыми для регионов с большими площадями лесов, таких как регионы Сибири, где традиционные способы инвентаризации и таксации не дают требуемой точности, а хорошие результаты являются труднодостижимыми, а также высоко затратными и по стоимости, и по времени выполнения. Также эти высокоэффективные методы в наши дни находят широкое применение во многих отраслях экономики, являясь информационной основой для экологического мониторинга, систем сбора, обработки и анализа данных, планирования земель и лесов, кадастра природных ресурсов, а по своей точности превосходят другие методы изучения и измерения параметров поверхности земли и природных систем.

#### 1.2. Применение технологий лазерного сканирования

В последнее время все чаще для мониторинга не только лесных, но и агротехнических ландшафтов начинают применять данные лазерного сканирования. Этот вид съемки является наиболее современным и эффективным с точки зрения получения необходимой информации об исследуемой территории. Результаты лазерного сканирования местности можно использовать для построения трехмерных моделей, а также для построения продольных и поперечных профилей.

Существует лазерное сканирование трех видов: наземное, воздушное и мобильное:

 Наземное лазерное сканирование (НЛС) производится с наземных объектов или с земли с необходимостью перестановки прибора. Этот способ также широко применяется для сканирования закрытых помещений, тоннелей и пещер. Технология наземного лазерного сканирования применяется при необходимости получения детальных трехмерных моделей объектов, планов фасадов. Недостатком НЛС можно назвать низкую производительность этого метода.

- Мобильное лазерное сканирование (МЛС) производится в непрерывном режиме с наземного или водного носителя. Данный метод идеально подходит для сканирования городских территорий и дорог. В основном применяется для моделирования и картографирования линейных инфраструктурных объектов, например, линии электропередач, улицы, железнодорожные и автомобильные дороги, а также для объектов сложной структуры, таких как, развязки и эстакады в несколько уровней, нижние бьефы плотин и т.п. К недостаткам этого способа можно отнести невозможность съемки крыш объектов и ограничивающие съемку элементы (заборы и кусты).
- Воздушное лазерное сканирование (ВЛС) ведется в непрерывном режиме с воздушных носителей (самолет, вертолет и т.п.), в основном применяется для создания топографических планов и мониторинга объектов. В процессе ВЛС одновременно со сканированием производится аэрофотографирование земной поверхности в различных диапазонах электромагнитного излучения. Достоинством данного метода является минимум наземных работ, что позволяет его использовать в ненаселённой местности и на опасных объектах.

Принцип лазерного сканирования заключается в следующем: лазерный локатор излучает короткие импульсы, оптическая схема и сканирующий элемент, входящий в ее состав, регистрирует направление данных импульсов. Импульсы по прямолинейной траектории распространяются в сторону объекта съемки от источника излучения. В случае столкновения импульса с препятствием лазерный луч отражается. Часть отраженной энергии возвращается в сторону лазерного локатора и регистрируется на приемнике излучения, что позволяет определить расстояние от локатора до объекта [7].

Высококачественные технологии и системы авиационной лазерной локации, цифровой аэросъемки и спутникового геопозиционирования успешно развиваются и уже обладают частотой лазерного сканирования более 200 тыс. импульсов (измерений) в секунду.

Наибольшая плотность импульсов лазерного сканирования составляет 1 импульс на 5-7 см поверхности с точностью измерения геометрических параметров растительности и наземных объектов на плане или профиле около  $\pm$ 5-10 см. Точность спутникового позиционирования линий, разделяющих и ограничивающих лесные территории, отдельные деревья и сложные элементы веток и крон не ограничена и целиком и полностью зависит от технических параметры приборов GPS / ГЛОНАСС [7,15].

Недавно было завершено применение метода на основе LIDAR (Light Identification Detection and Ranging – обнаружение, идентификация и определение дальности с помощью света), объединённого с аэрофотоснимками для оценки объема ствола высокогорных лесных насаждений в Австрии и Германии, в соответствии с наземной инструментальной точностью на получение базовой лесной биометрии [10]. Последние результаты по обработке LIDAR-данных и цифровых фотоданных, полученные с использованием математической фильтрации и морфологических методов показывают оптимистичные перспективы автоматизации обработки и отображения данных лазерных сцен [11-14].

Интенсивно развивается лазерное сканирование лесных ресурсов в скандинавских странах, показывая хорошие результаты и высокую эффективность в технологиях точного прогнозирования основных лесных статистических данных, выявлении отдельных видов деревьев и при создании трехмерных моделей поверхности земли и растительности. Например, в Финляндии в настоящее время ведутся разработки по определению фитомассы деревьев при помощи наземного лазерного сканирования.

#### 1.3. Программы, применяемые в процессе обработки данных

Технология лазерного сканирования значительно упростила задачу построения трехмерных цифровых моделей, так как она позволяет создавать высокоточные цифровые модели окружающего пространства в виде набора точек с пространственными координатами. Полученная модель объекта состоит из большого количества точек (от сотен тысяч до нескольких миллионов). Именно поэтому крайне важно наличие специализированного програмного обеспечения, которое способно анализировать и визуализировать большие массивы данных. [16].

#### Terra Scan

Terra Scan – это основное приложение семейства ПО Terrasolid для управления и обработки облаков точек лидар-данных. Оно содержит инструменты для импорта и обработки большого количества точек лазерного сканирования. Существующие в этой программе различные процессы классификации включают также автоматическую фильтрацию облака точек, а результаты автоматической классификации могут быть улучшены благодаря использованию комплекса полуавтоматической или ручной классификации со средствами трехмерной визуализации облаков точек.

TerraScan поддерживает несколько форматов для импорта и экспорта, включая LAS, BIN (TerraScan binary), FBI (TerraScan Fast binary), а также формат ASCII, который может быть составлен по требованию пользователя.

Управление, обработка и визуализация облаков точек – это только часть возможностей TerraScan, кроме которых программа предоставляет также инструменты для автоматического создания трехмерных векторных моделей зданий на больших территориях. Наборы опций для их изменения и проверки позволяют создавать более точные и более качественные модели. Кроме того, для областей, в которых применяется обработка линий электропередач TerraScan содержит инструменты для автоматической векторизации проводов линий

электропередач и ручного размещения моделей башен, а также инструменты для маркировки и анализа опасных объектов.

#### Envi Lidar

Данная программа позволяет отображать трехмерные модели и извлекать высотную информацию из облака точек данных лазерного сканирования. Информация о высотах может быть использована при создании цифровых моделей рельефа и цифровых моделей местности. Данная программа обладает возможностями обнаружения трехмерных объектов и экспорту полученных результатов в ГИС. Обнаружение и извлечение необходимых трехмерных объектов может быть произведено на участке, выбранном пользователем или в пределах всем облаке точек. EnviLidar способна определять параметры не только деревьев, но и линий электропередач, столбов и крыш зданий. [16].

### **OGIS и ArcGIS**

Гис-программы, главным образом использующиеся для создания карт и исследования пространственных данных. В данной работе применялись в основном для работы с космическими снимками. Предлагают большое количество форматов файлов для экспорта, а в свою очередь также обрабатывают различные форматы данных, что несомненно является их преимуществом. Главным различием этих программ является их доступность. Так QGIS находится в свободном доступе, а для работы с программой ArcGIS необходима лицензия.

#### ВЫВОДЫ ПО ГЛАВЕ 1

Существующие на данный момент методы мониторинга имеют ряд существенных недостатков, некоторые из них могут быть полностью устранены путем использования новейших разработок в сфере информационного моделирования. Применяемые сегодня методы могут быть оптимизированы и доработаны, также с целью повышения качества и уменьшению сроков выполнения лесотаксационных и мониторинговых работ.

Рассматриваемые в данной работе технологии лазерного сканирования повсеместно применяются не только для мониторинга лесов, но также для проектирования и расчета всевозможных конструкций и объектов инфраструктуры, это говорит о том, что данная технология развивается и все больше захватывает различные области деятельности человека.

Благодаря развитию современных программных комплексов на сегодняшний день существует возможность обрабатывать большие массивы данных, вычислять разнообразные параметры объектов и создавать высокоточные трехмерные модели земли, растительности, а также зданий и сооружений.

Все это делает вопрос о создании нового, современного и эффективного метода мониторинга лесных ландшафтов как никогда актуальным, требующим детальной проработки, изучения и совершенствования на базе современных достижений науки и техники

# ГЛАВА 2 МЕТОД ЛАЗЕРНОГО СКАНИРОВАНИЯ ДЛЯ МОНИТОРИНГА ЛЕСНЫХ ЛАНДШАФТОВ

Решение проблемы мониторинга лесных ландшафтов методом информационного проектирования заключается в проведении сбора данных, анализе результатов и в итоге в составлении прогноза на основе полученных данных.

Рассматриваемый в данной работе метод представляет собой последовательность следующих действий:

- 1. Сбор данных при помощи воздушного лазерного сканирования и получение в итоге облака точек местности
- 2. Классификация точек в программе TerraScan
- 3. Обработка данных и определение координат и геометрических характеристик каждого дерева в программе EnviLidar
- 4. Анализ полученных многоканальных снимков для выявления породного состава лесной территории
- 5. Расчет фитомассы деревьев на основе геометрических характеристик и породного состава

#### 2.1. Сбор и получение данных воздушного лазерного сканирования

Для мониторинга лесных ландшафтов применяется воздушное сканирование, являющееся более выгодным вариантом для обработки территорий с большой площадью. При воздушном сканировании лазерный сканер устанавливается на самолет или вертолет и производит съемку с высоты от нескольких сотен до нескольких тысяч метров над поверхностью земли. В процессе полета положение и ориентация сканера постоянно меняются и возникает необходимость фиксировать его перемещения и повороты относительно начального положения. Для этого совместно со сканером устанавливаются высокоточные GPS приемники и инерциальные системы IMU (Inertial Measurement Unit).

Воздушное лазерное сканирование применяется как для съемки больших территорий, так и для съемки линейных объектов инфраструктуры, широко используется в картографии и проектировании, а также позволяет выполнять съемку таких территорий, доступ к которым по земле получить практически невозможно, к ним относятся заболоченные территории и обширные леса.

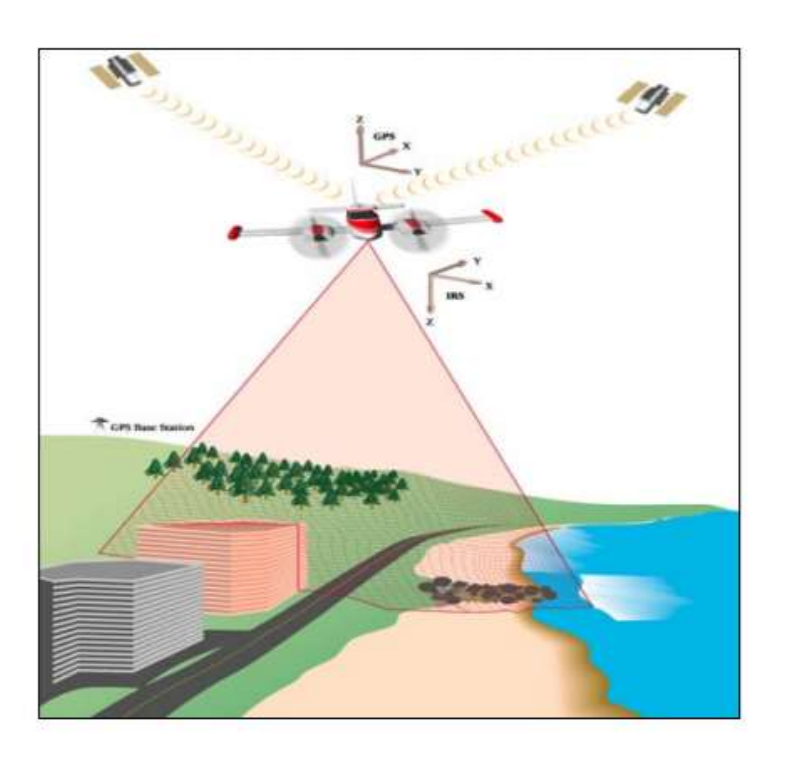

Рисунок 1 – Принцип лазерной локации, цифровой аэросъемки и спутникового геопозиционирования

Итогом применения воздушного лазерного сканирования является пространственно-определенная модель, состоящая из точек лазерного отражения, описывающие поверхность земли, а также все расположенные на ней объекты в виде точек, каждая из которых имеет координаты XY и аппликату Z.

#### 2.2. Классификация облака точек лазерного сканирования

Обработка осуществляется в программе Terra Scan. Данная программа позволяет разбивать огромный массив данных на блоки, а также проводить классификацию точек и подготавливать материалы для дальнейшего использования.

Классификация точек лазерного сканирования позволит значительно упростить работу с облаком точек в дальнейшем. В процессе классификации точки по определенным признакам распределяются по классам. Обычно выделяют несколько стандартных классов: поверхность земли, точки модели земли, вылетевшие точки, низкая, средняя и высокая растительность.

К важнейшему классу относятся точки поверхности земли, потому что именно класс поверхности точек земли служит основой для определения остальных классов, то есть от него отсчитываются высоты растительности, по нему строится класс точек модели земли, необходимой для построения цифровой модели рельефа.

При обработке данных лазерного сканирования при помощи программы Terra Scan выявляются 5 основных классов, и точки, относящиеся к какому-либо из этих классов, помечаются соответствующим цветом.

| Описание               | Цвет |  |  |
|------------------------|------|--|--|
| Поверхность земли      |      |  |  |
| Низкая растительность  |      |  |  |
| Средняя растительность |      |  |  |
| Высокая растительность |      |  |  |
| Здания                 |      |  |  |

Рисунок 2 – Классы и цвет их обозначения

### 2.3. Обработка данных лазерного сканирования

Обработка данных в ПО ENVI LIDAR включает в себя определение местоположения каждого дерева и вычисление его координат и геометрических характеристик каждого дерева, в частности высоту и радиус кроны.

Данные о каждом дереве можно получить в двух форматах: текстовым файлом \*.csv или графическим файлом \*.shp.

Графический файл может быть успешно использован в Гис-программах, например, в данной работе использовались программы QGIS и ArcGIS. Центр каждого дерева обозначается точкой с известными координатами. При запросе выводится информация о выбранном дереве, так, после обработки в программе ENVI LIDAR известна информация о высоте и радиусе кроны дерева, но после дальнейших исследований информация может быть дополнена видовым составом деревьев, возрастом, пригодности к вырубке и т.д.

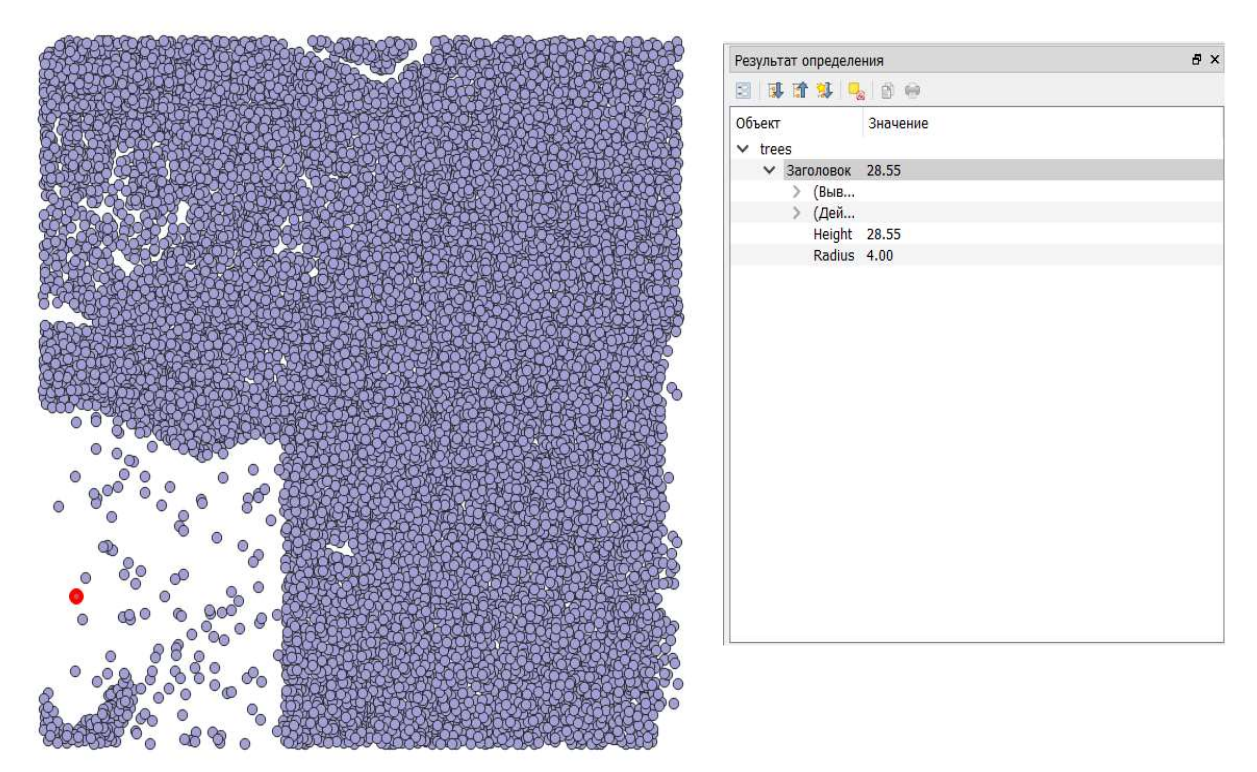

Рисунок 3 – Результаты запроса в программе QGIS

Текстовый файл может быть открыт в программном обеспечении MS Excel и использоваться для необходимых расчетов.

| X         | Y        | 7                            | Radius                   | Height |  |
|-----------|----------|------------------------------|--------------------------|--------|--|
| 1480733,4 | 327012,2 | 141,63472<br>2               |                          | 4,363  |  |
| 1480796,6 | 327059,8 | 134,478012                   | 2,4                      |        |  |
| 1480783   | 327030,6 | 136,346802<br>$\overline{2}$ |                          | 5,426  |  |
| 1480789,8 | 327046,6 | 134,726807                   | 2                        | 6,158  |  |
| 1480764,2 | 327024,6 | 142,604431<br>2,8            |                          | 6,869  |  |
| 1480754,2 | 327019   | 141,882004                   | $\overline{2}$           |        |  |
| 1480752,2 | 327003,8 | 139,303223                   | 2,8                      | 6,738  |  |
| 1480775   | 327057   | 136,62001                    | 2,8                      | 7,262  |  |
| 1480769,8 | 327027   | 140,723999                   | 2,4                      | 7,799  |  |
| 1480778,2 | 327026,2 | 138,236801                   | 2,8                      | 10,088 |  |
| 1480767,8 | 327018,6 | 140,259995                   | 2,4                      | 7,32   |  |
| 1480795   | 327041,8 | 134,349335                   | 2,8                      | 7,955  |  |
| 1480735,4 | 327016,2 | 142,216812                   | 2                        | 10,147 |  |
| 1480769,4 | 327043   | 140,276001                   | $\overline{\phantom{a}}$ | 8,123  |  |

Рисунок 4 – Пример полученных данных о геометрических характеристиках

#### деревьев

#### 2.4. Вычисление фитомассы деревьев

При таксации леса и учете его фитомассы особое внимание уделяется таким показателям, как возраст деревьев, диаметр ствола и высота дерева, длина и диаметр кроны и густота древостоя [22]. В настоящее время имеется большое количество аллометрических уравнений для оценки фитомассы в основном по высоте дерева и диаметру ствола на высоте груди [23-25], однако все они предназначены для наземной таксации.

Традиционная аллометрическая модель определяется выражением:

$$
\ln P_i = a_0 + a_1 \ln H + a_2 \ln DBH , \qquad (1)
$$

где  $P_i$  – фитомасса в абсолютно сухом состоянии стволов с корой, скелета ветвей, хвои (листвы), надземной части и корней (соответственно  $P_{st}$ ,  $P_{br}$ ,  $P_f$ ,  $P_a$ ,  $P_r$ ), кг;  $H$  – высота дерева, м;  $DBH$  – диаметр ствола на высоте груди, см.

В настоящее время проводятся исследования, при которых формируется база данных и разрабатываются аллометрические модели фракционной структуры фитомассы для древесных и кустарниковых видов, в которых главное значение имеют диаметр кроны и высота дерева [22]. То есть те самые параметры, которые определяются анализом данных лазерного сканирования лесного ландшафта.

$$
\ln P_i = a_0 + a_1 \ln H + a_2 \ln D_{cr} \,, \tag{2}
$$

где  $D_{cr}$  – диаметр кроны.

Рассмотрим сравнительный анализ констант уравнений для сосны [22]. Таблица 1 – Сравнительный анализ уравнений (1) и (2) для сосны

| Фракция   | Константы ур-я (1) |           |        | Константы ур-я (2) |        | $R^{2*}$ |       | $SE*$ |      |      |
|-----------|--------------------|-----------|--------|--------------------|--------|----------|-------|-------|------|------|
| фитомассы | $a_0$              | $a_1$     | $a_2$  | $a_0$              | $a_1$  | $a_2$    | (1)   | (2)   | (1)  | (2)  |
| $P_{st}$  | $-3,5919$          | 1,1437    | 1,6275 | $-3,2484$          | 2,3927 | 0,7586   | 0,988 | 0,976 | 0,32 | 0,47 |
| $P_{br}$  | $-4,9291$          | $-0,4181$ | 2,8385 | $-3,5496$          | 1,3197 | 1,7788   | 0,938 | 0,940 | 0,76 | 0,75 |
| $P_f$     | $-4,1273$          | $-0,7283$ | 2,6522 | $-2,6645$          | 0,8007 | 1,7480   | 0,897 | 0,906 | 0,84 | 0,81 |
| $P_a$     | $-3,0475$          | 0,7693    | 1,8662 | $-2,3633$          | 2,0420 | 1,0193   | 0,981 | 0,968 | 0,41 | 0,52 |
| $P_r$     | $-4,9370$          | 0,8402    | 1,9803 | $-3,9142$          | 1,9909 | 0,9533   | 0,944 | 0,951 | 0,69 | 0,64 |

 $*$   $R^2$ -коэффициент детерминации, SE – стандартная ошибка уравнения

На основании сравнительного анализа можно сделать вывод о том, что объяснительная способность уравнений (2) по отношению к (1) для листвы, ветвей и корней ниже соответственно на 3, 4 и 7 %, однако это различие не играет большой роли в итоговых цифрах. Статистическая ошибка уравнений SE для фракций листвы, ветвей и корней выше, но и это различие статистически не значимо. Для общей массы ствола, а также надземной фитомассы уравнение (2) обладает заниженной точностью по отношению к уравнению (1) в среднем на 4 %, что может повлиять на результат [22]. Анализируя процентные соотношения результатов вычисления принимаем, что уравнения, включающие в себя в качестве основным параметров диаметр кроны и высоту дерева применимы для расчета фитомассы деревьев.

#### 2.5. Определение видового состава

Дистанционные методы исследования лесных территорий с последующей обработкой получают все большее распространение. Особенность данных методов заключается в возможности получения необходимой информации и состоянии объекта путем измерения таких величин как, например, интенсивность электромагнитной энергии, излучаемой исследуемым объектом в различных диапазонах длин волн [2].

Известно, что для качественного и эффективного определения объема биомассы деревьев необходимо точно знать вид каждого дерева. В свою очередь содержание и концентрация хлорофилла в зеленых частях растений является одним из важнейших индикаторов, которые характеризуют состояние древостоя [4]. Поэтому, при дистанционном исследовании лесных ландшафтов помощь в оценке состояния насаждений, а также в определении видового состава может оказать поглощение хлорофиллом красной (инфракрасной) спектральной зоны. Так, при высокой концентрации хлорофилла в растительном покрове происходит смещение границы спектрального диапазона в сторону длинных волн, а при низкой концентрации спектральная яркость, отраженная от полога, больше характерна для коротковолновой зоны [5,6].

Человеческий глаз способен видеть цвета, являющиеся небольшой частью электромагнитного спектра. Чтобы «видеть» за пределами этого диапазона, человеку необходимы инструменты и камеры, способные обнаружить, а затем перевести невидимое излучение в видимые глазу цвета радуги. Цветное инфракрасное изображение (CIR) использует часть электромагнитного спектра, известную как ближний инфракрасный диапазон.

Существуют миллионы цветов, но все они всего лишь сочетание трех основных – красный, синий, зеленый. Невидимый ближний инфракрасный диапазон CIR-изображении можно увидеть путем смещения первичных цветов, как показано на рисунке.

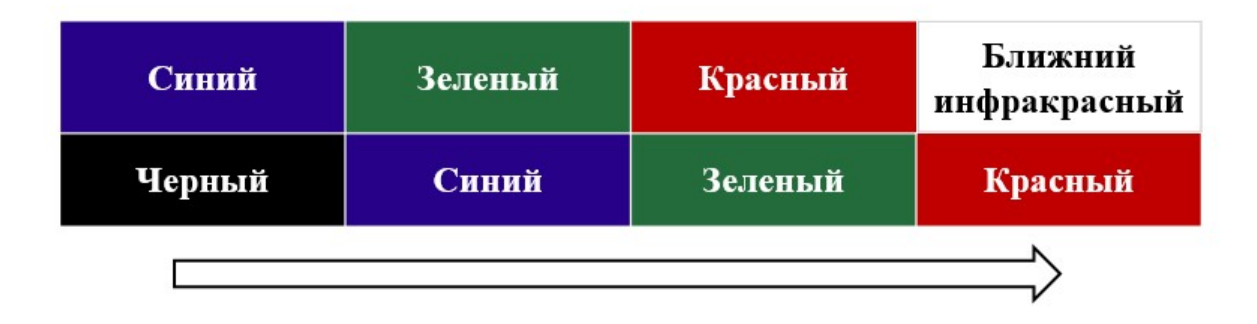

Рисунок 5 – Смещение цветов при создании CIR-изображений

Ближнее инфракрасное излучение становится видимым в качестве красного цвета, красный становится зеленым, а зеленый – синим. Синий цвет смещается из видимой части и становится черным. Таким образом на CIRизображениях растительность отображается красным цветом, в то время как вода воспринимается черной, а всевозможные дороги, здания и конструкции светло сине-зелеными.

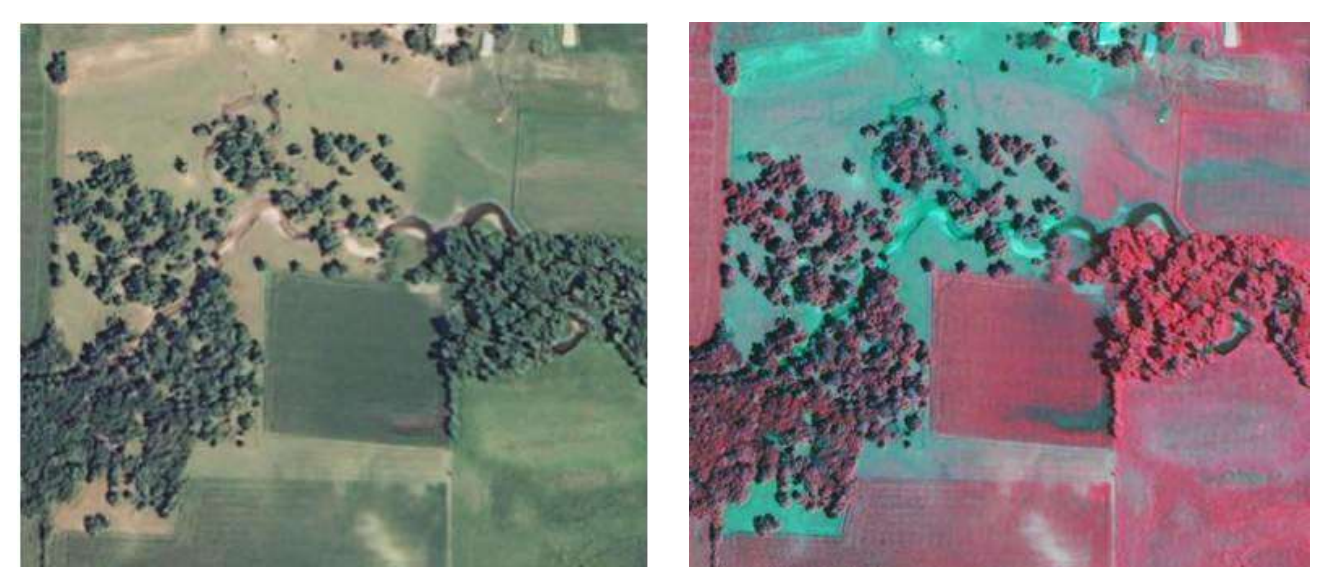

Рисунок 6 – Стандартное (слева) и CIR (справа) изображения территории

#### 2.6. Обработка космических снимков

К сожалению, не имеется многоканальных снимков для исследуемой территории, полученных при аэрофотосъемке, поэтому в данной работе для исследования лесных ландшафтов используются многоканальные снимки, полученные американским спутником Landsat 8, имеющего 11 каналов съемки с разными диапазонами длин волн [17]. Данные доступны на безвозмездной основе после прохождения процедуры регистрации на официальном сайте геологической службы США (USGS) [18].

Первичный анализ и дальнейшая визуализация результатов обработки многоканальных космических снимков производились с использованием программArcGIS и QGIS.

Космический снимок данной территории имеет 11 каналов, каждый из которых воспринимает определенный диапазон электромагнитного излучения (табл. 2).

Достоинством и существенной особенностью многоканальных снимков является возможность получения интересующей информации о свойствах различных географических и экологических объектов при помощи волновых характеристик каждого канала и их комбинаций [19].

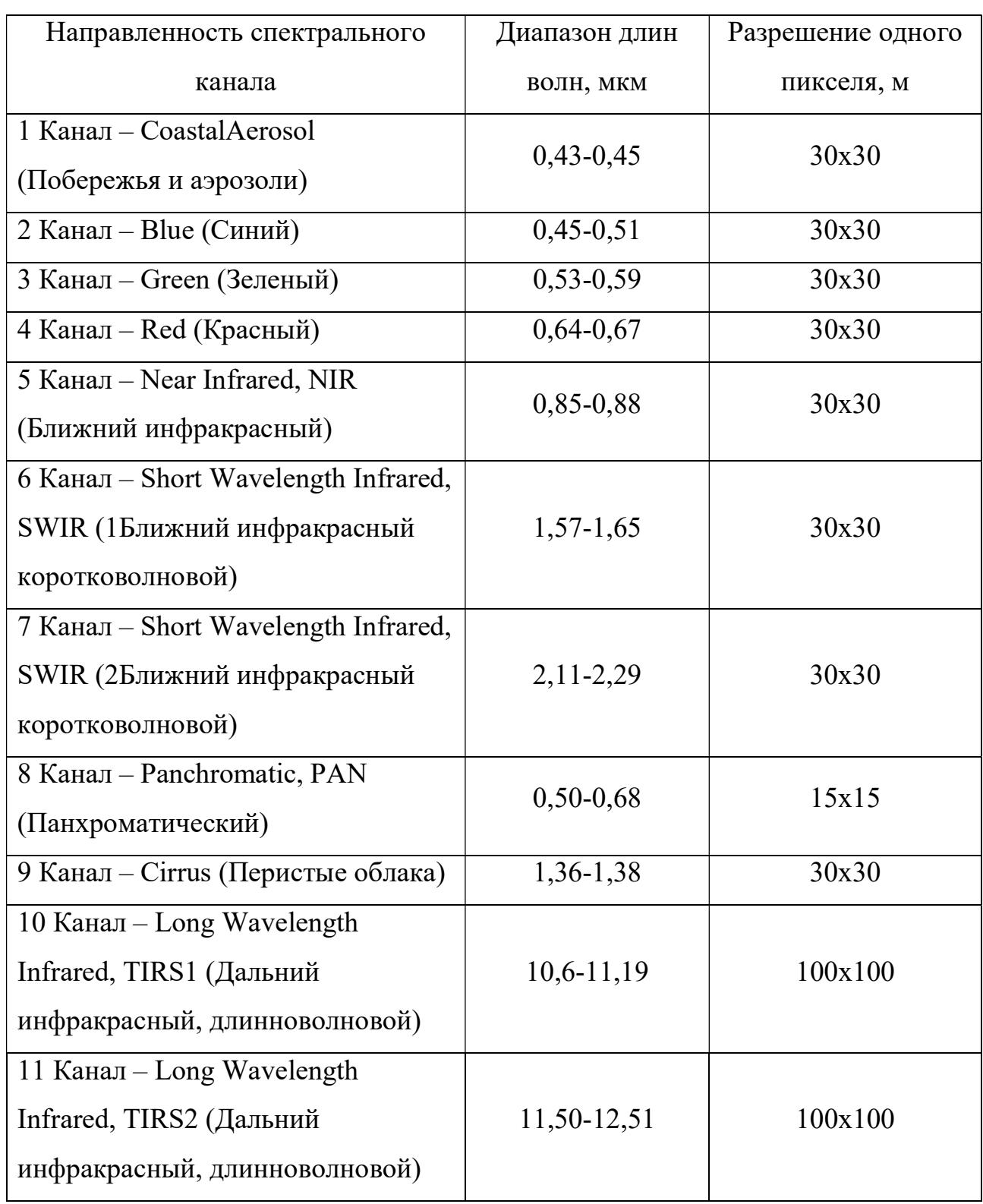

# Таблица 2 – Каналы съемки спутника Landsat 8

Для мониторинга состояния растительного покрова и примерной оценки биомассы лесных ландшафтов применяют вегетационные индексы, определяющие активность фотосинтеза растительной биомассы. Самым распространенным среди многообразия известных вегетационных индексов является так называемый NDVI-индекс [20,21]. NDVI используется по всему миру для мониторинга и прогнозирования сельскохозяйственного производства, обнаружения засух, выявлении опасных зон пожаров и создании карт наступления пустыни.

NDVI (Normalized Difference Vegetation Index) — нормализованный относительный индекс растительности — простой количественный показатель количества фотосинтетически активной биомассы (обычно называемый вегетационным индексом).

NDVI-индекс вычисляется по следующей формуле:

$$
NDVI = \frac{NIR - RED}{NIR + RED},\tag{3}
$$

где NIR - отражение в ближней инфракрасной области спектра; – отражение в красной области спектра.

В основе расчета вегетационного индекса NDVI лежат два наиболее стабильных участка спектральной кривой отражения растений. В инфракрасном диапазоне находится область максимального отражения клеточных структур листьев, а в красной области спектра лежит максимум поглощения солнечной радиации хлорофиллом [19]. Таким образом, густота растительности приводит к высокой фотосинтетической активности, для которой характерно меньшее отражение в красной области и большее - в инфракрасной.

Для визуализации индекса NDVI используется стандартная непрерывная градиентная или дискретная шкала [21], которая показывает значения индекса в диапазоне от –1 до +1. Благодаря особенности отражения в красной и инфракрасной областях спектра, природные объекты, не связанные с растительностью, имеют фиксированное значение NDVI, что позволяет использовать этот параметр для их идентификации. Перечень фиксированных значений объектов приведен в таблице 3.

Главным преимуществом NDVI-индекса перед другими вегетационными индексами является легкость его получения, потому как для его вычислений не требуется никаких дополнительных данных и методик, кроме непосредственно многоканальных космических снимков и дискретной шкалы.

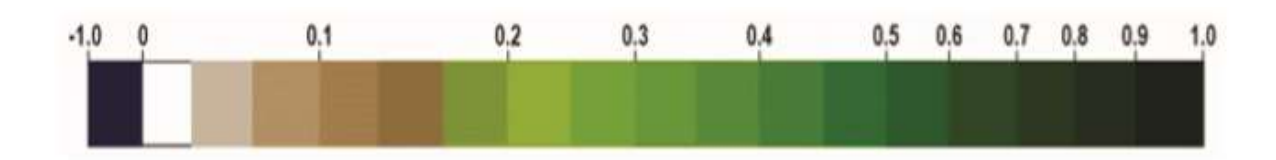

Рисунок 7 – Дискретная шкала NDVI-индекса

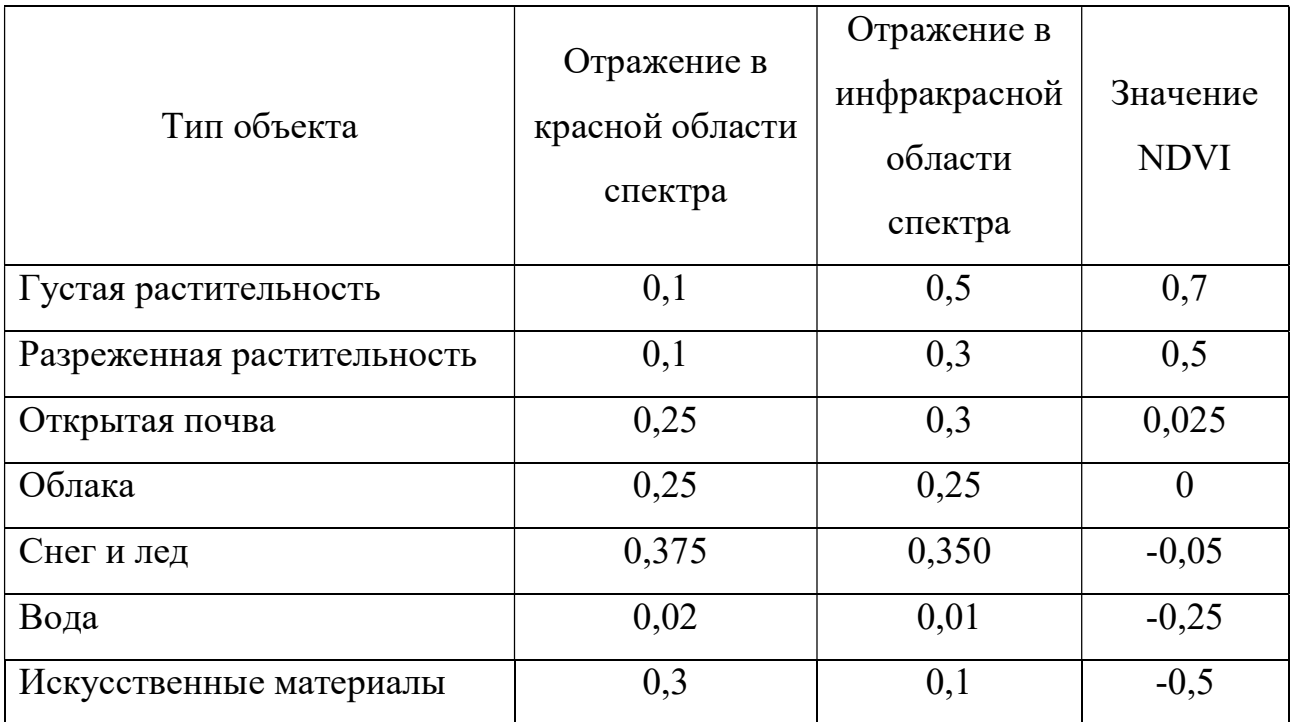

### Таблица 3 – Фиксированные значения NDVI-индекса

#### ВЫВОДЫ ПО ГЛАВЕ 2

Предложенный метод направлен на применение современных достижений в областях информационного проектирования и моделирования, многоканальных изображений и геоинформационных систем для достижения качественного, быстрого и эффективного мониторинга больших лесных территорий.

В этой главе приведен обзор доступных на сегодняшний день процессов обработки данных лазерного сканирования. Разработанные программные комплексы позволяют на основе полученного лазерным сканером облака точек производить классификацию для отделения точек поверхности земли от точек растительности, что в дальнейшем позволяет выделять объекты, находящиеся на поверхности земли и определять их геометрические характеристики.

Современные многоканальные камеры позволяют получать снимки в различных диапазонах длин волн, включая невидимые глазу диапазоны, что в дальнейшем дает возможность создания различных комбинаций каналов съемки, а также вычисления различных вегетационных индексов. Анализ многоканальных изображений позволяет оценивать состояние и динамику лесного ландшафта в данный момент времени.

Все рассмотренные в этой главе этапы обработки данных лазерного сканирования позволяют в конечном счете производить расчет запасов древостоя и фитомассы, что является неотъемлемой частью мониторинга лесных ландшафтов, а также визуализировать результаты съемки и автоматизированно создавать карты таксонометрических выделов, что дает возможность полной замены наземного труда лесников автоматизированной обработкой данных сканирования.

# ГЛАВА 3 ОБРАБОТКА ДАННЫХ СЪЕМКИ В РЕСПУБЛИКЕ КАРЕЛИЯ

# 3.1. Исходные данные

Имеется облако точек, полученное путем воздушного лазерного сканирования территории республики Карелии. Исследуемая территория представляет собой участок, размерами 1 км × 1 км с фрагментом вырубки.

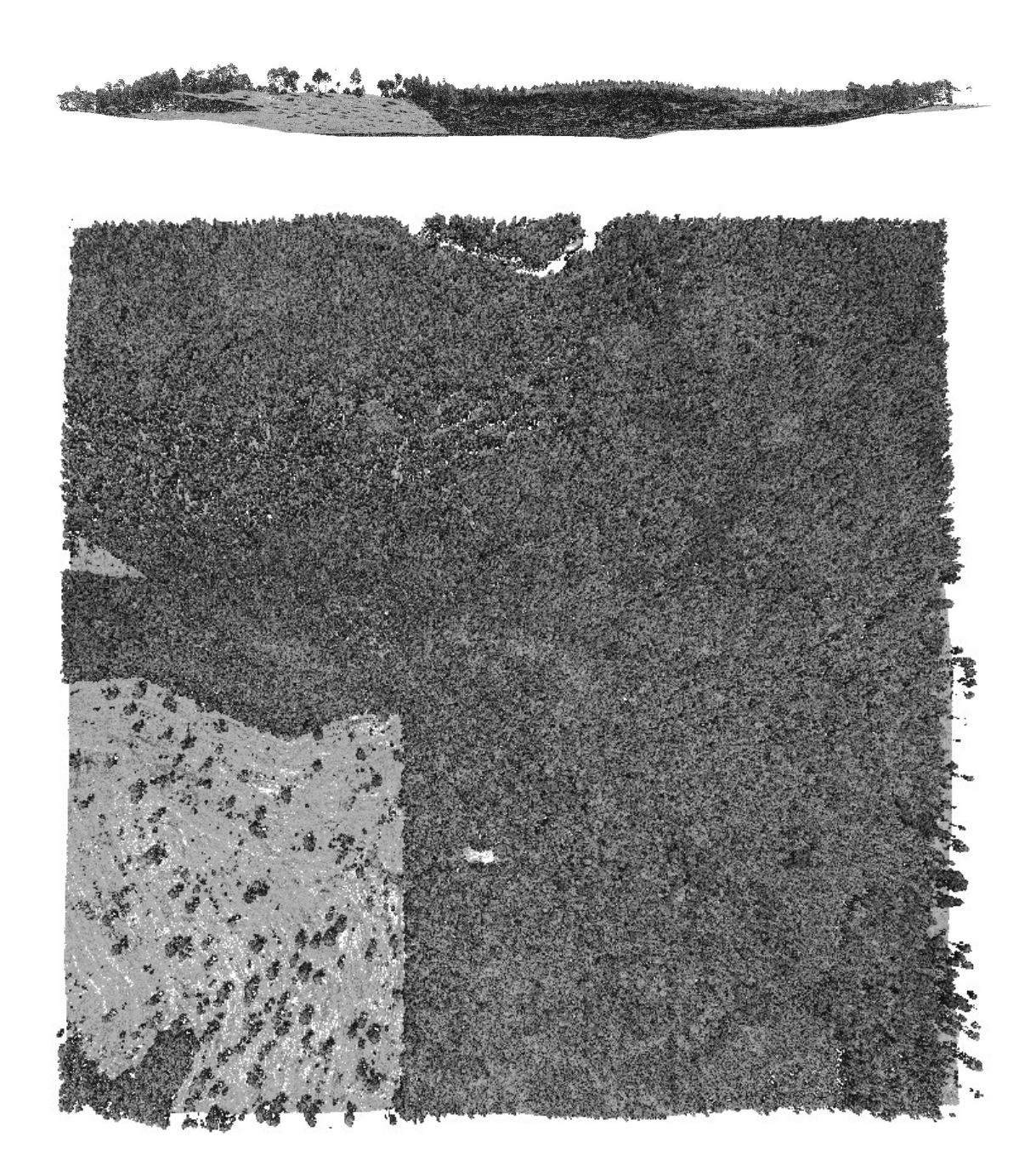

Рисунок 8 – Полученное облако точек исследуемой территории (вид спереди и вид сверху)

# 3.2. Классификация

В программе TerraScan производится классификация точек на основные классы, каждый из которых имеет свой цвет.

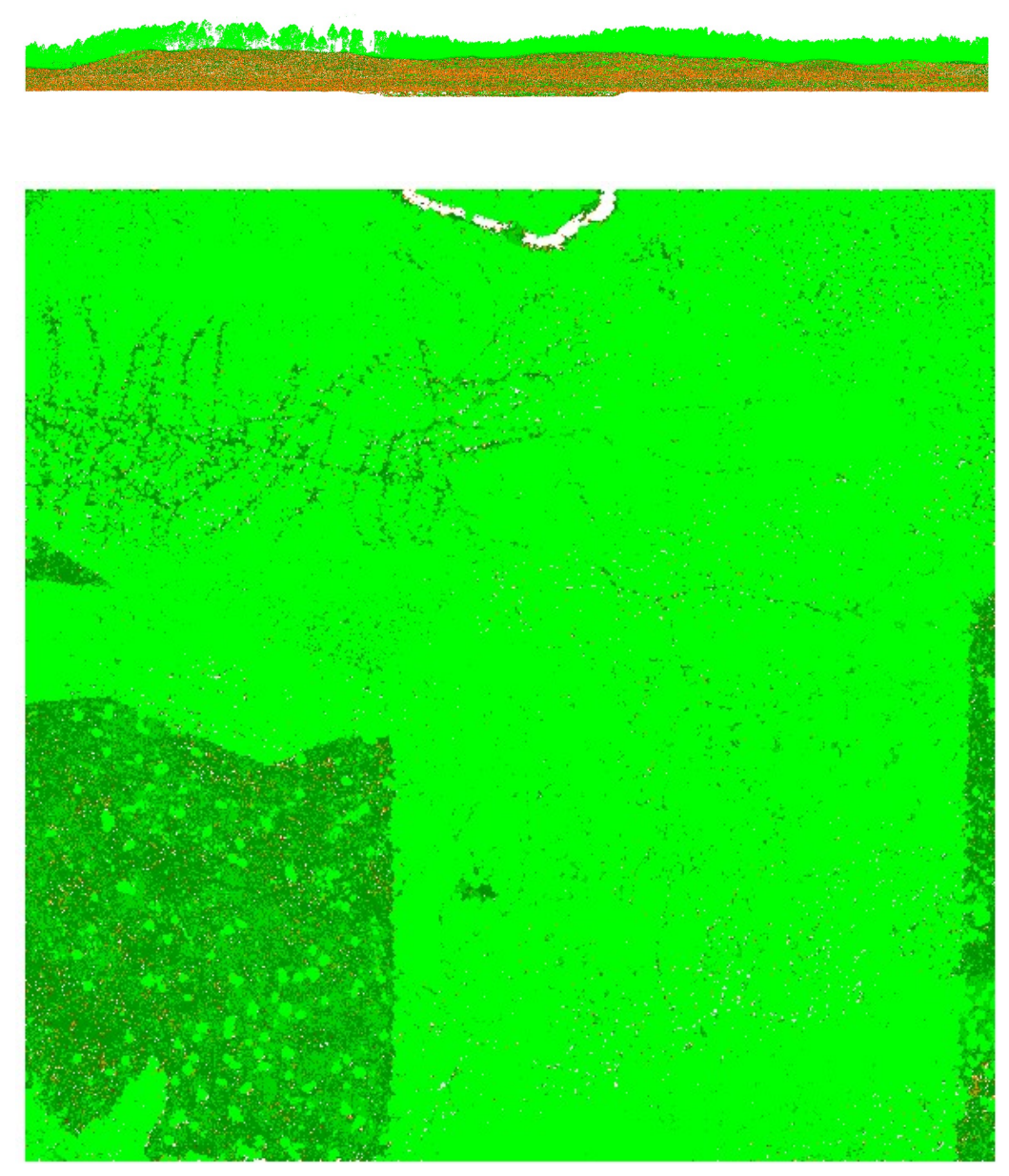

Рисунок 9 – Облако точек после классификации (вид спереди и вид

сверху)

## 3.3. Определение геометрических характеристик

Обработка данных производится при помощи ENVI LIDAR. При загрузке данных в программу производится автоматическая классификация точек по высоте.

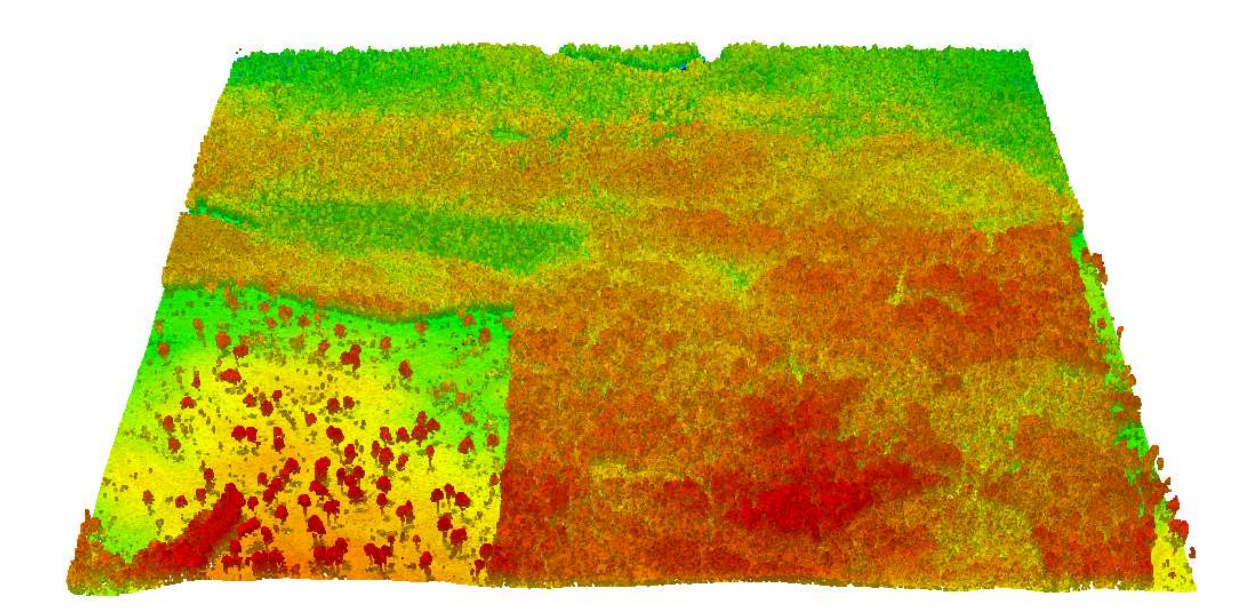

Рисунок 10 – Облако точек в программе ENVI LIDAR, классифицированное по высоте

Далее производится вычисление геометрических параметров каждого дерева на исследуемой территории. Программа ENVI LIDAR способна самостоятельно обнаруживать дерево и вписывать его в октаэдральную фигуру. Таким образом каждое дерево получает свою координату, высоту и радиус кроны.

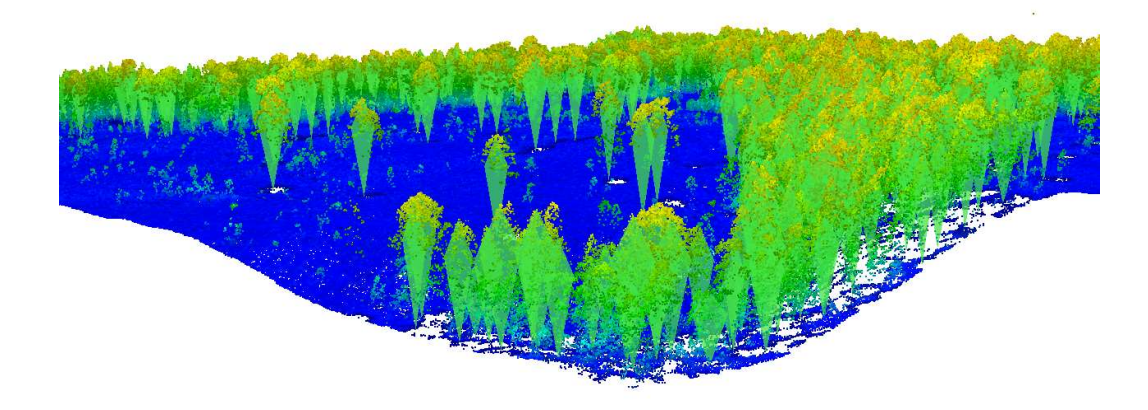

Рисунок 11 – Процесс обработки каждого дерева

В итоге получаем исследуемый участок с обозначением местоположения и геометрических характеристик каждого дерева.

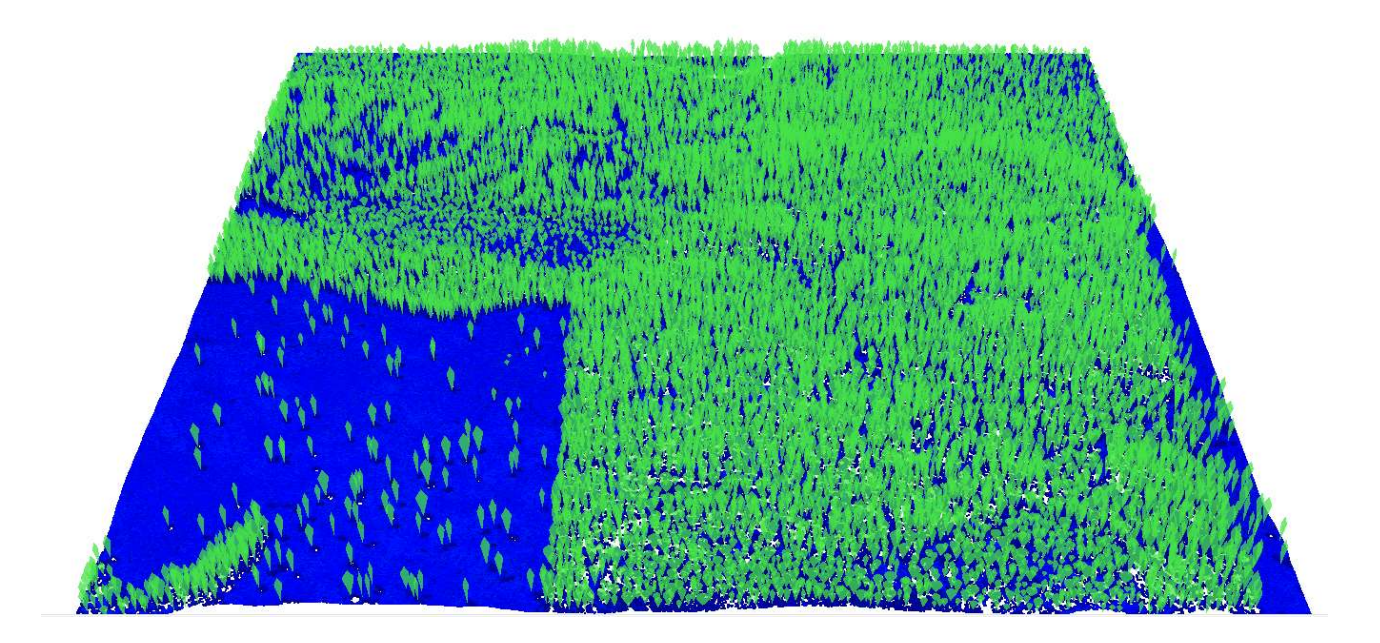

Рисунок 12 – Исследуемая территория после обработки в ENVI LIDAR

Также в этой программе создается визуализация лесного ландшафта по вычисленным характеристикам.

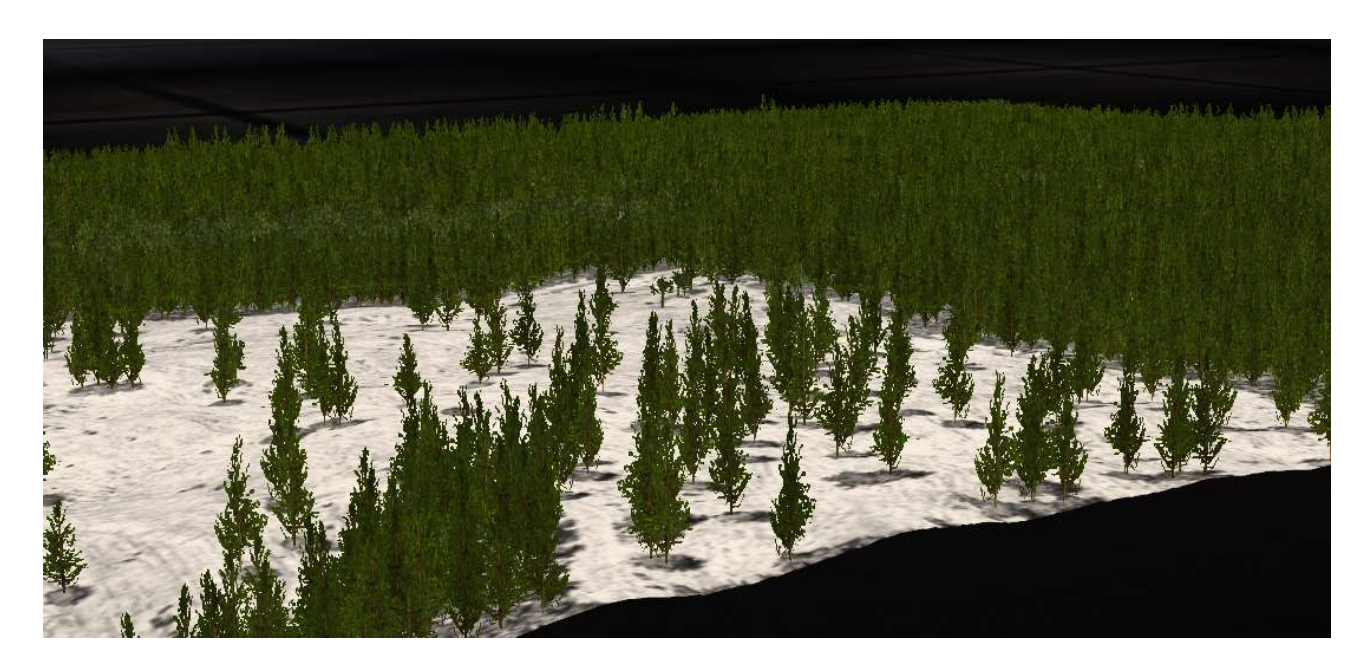

Рисунок 13 – Визуализация в программе ENVI LIDAR

#### 3.4. Подсчет фитомассы деревьев

Учет фитомассы деревьев является важной составляющей мониторинга лесных ландшафтов. По ранее вычисленным характеристикам можно получить информацию о фитомассе леса на исследуемой территории. Используя аллометрическое уравнение (2) определяется фитомасса ствола, корней и листвы дерева. Для расчёта приняты коэффициенты наиболее часто встречающегося дерева на территории республики Карелии – сосны. В качестве примера рассмотрим первое дерево в списке с радиусом кроны  $R=2$  м и высотой дерева Н=4,363 м.

Фитомасса ствола дерева:

$$
\ln P_{st} = -3,2484 + 2,3927 \cdot \ln(4,363) + 0,7586 \cdot \ln(2 \cdot 2) = 1,328
$$
  

$$
P_{st} = e^{1,328} \approx (2,72)^{1,328} = 3,78 \text{ кr}
$$

Фитомасса ветвей:

$$
\ln P_{br} = -3{,}5496 + 1{,}3197 \cdot \ln(4{,}363) + 1{,}7788 \cdot \ln(2 \cdot 2) = 0{,}861
$$

$$
P_{br} = e^{0{,}861} \approx (2{,}72)^{0{,}861} = 2{,}36 \text{ kT}
$$

Фитомасса хвои (листвы):

$$
\ln P_f = -2,6645 + 0,8007 \cdot \ln(4,363) + 1,7480 \cdot \ln(2 \cdot 2) = 0,938
$$
  

$$
P_f = e^{0,938} \approx (2,72)^{0,938} = 2,56 \text{ кr}
$$

Фитомасса надземной части:

$$
\ln P_a = -2,3633 + 2,0420 \cdot \ln(4,363) + 1,0193 \cdot \ln(2 \cdot 2) = 2,058
$$

$$
P_a = e^{2,058} \approx (2,72)^{2,058} = 7,84 \text{ кr}
$$

Фитомасса корней:

$$
\ln P_r = -3.9142 + 1.9909 \cdot \ln(4.363) + 0.9533 \cdot \ln(2 \cdot 2) = 0.340
$$
  

$$
P_r = e^{0.340} \approx (2.72)^{0.340} = 1.41 \text{ kJ}
$$

# Таблица 4 – Определение фитомассы древостоя

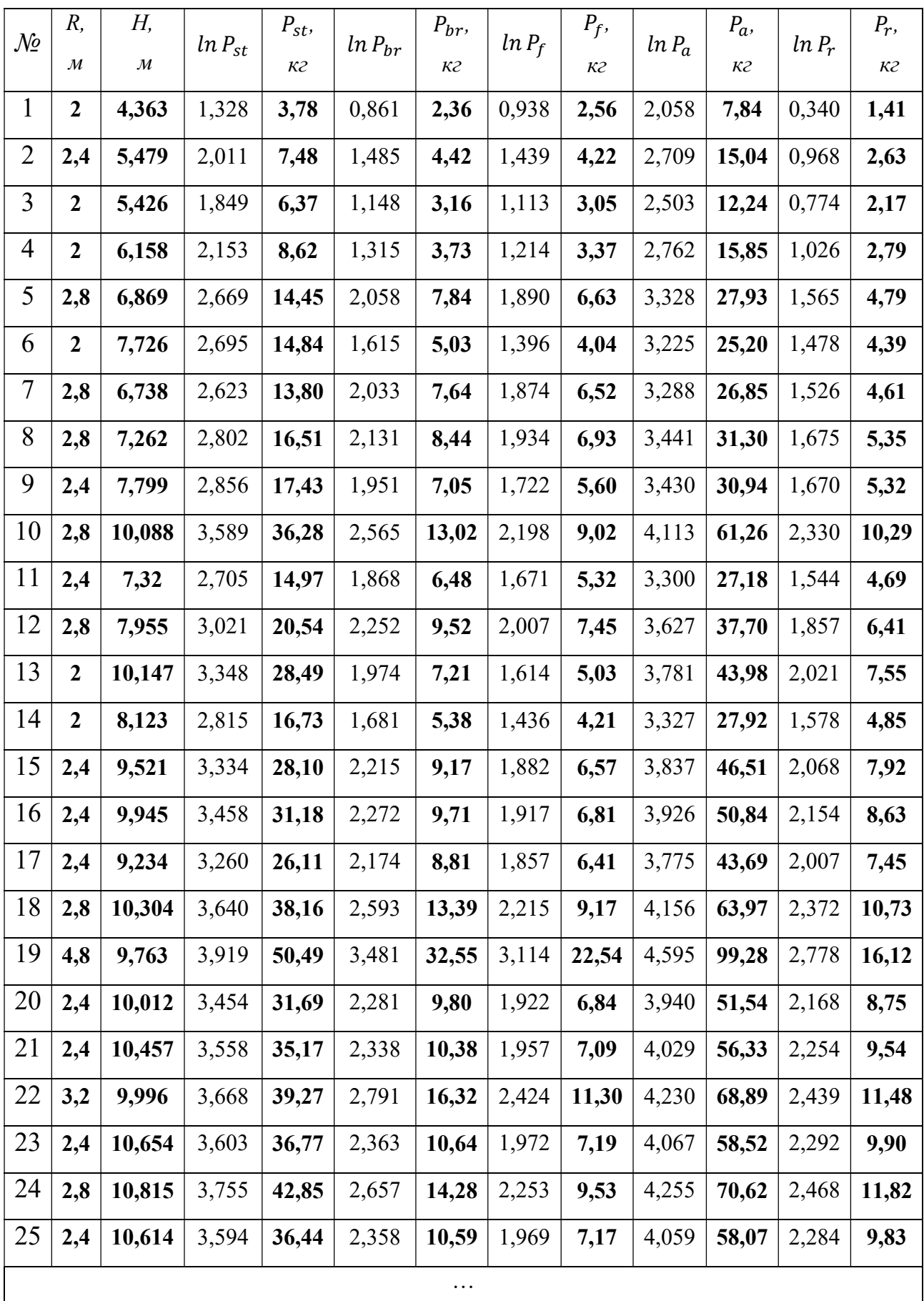

## 3.5. Создание карты распределения фитомассы

По полученным данным о значениях фитомассы каждого дерева становится возможным создание карты таксонометрических выделов по значениям фитомассы. Каждое дерево после вычислений имеет свое значение фитомассы. С помощью гис-программы создается шкала и каждое дерево, соответствуя назначенному диапазону раскрашивается в тот или иной цвет. В данной работе использовалась программа ArcGIS.

![](_page_32_Picture_2.jpeg)

![](_page_32_Figure_3.jpeg)

Рисунок 17 – Карта распределения фитомассы территории и примерное обозначение выделов с низкими ее значениями

## 3.6. Исследование космических снимков

Для исследований получен космический снимок участка республики Карелии между Ладожским и Онежским озерами. Обработка производилась в программе ArcGIS.

![](_page_33_Picture_2.jpeg)

Рисунок 14 – Космический снимок исследуемой территории в естественном отображении цветов ArcGIS

Для получения снимка, на котором ближнее инфракрасное излучение станет видимым необходимо изменить последовательность каналов в настройках программы. Таким образом, если естественные цвета отображаются при последовательности каналов 4-3-2, ближнее инфракрасное станет видимым при последовательности 5-4-3.

![](_page_34_Picture_0.jpeg)

Рисунок 15 – Космический снимок исследуемой территории в инфракрасном отображении цветов

На обработанном снимке вся растительность имеет различные оттенки красного, в то время как дороги и открытые почвы приобретают зеленоватосиний оттенок, а вода отображается черным цветом. На основе данных об оттенке красного цвета растений на таком снимке становится возможным определение породы каждого дерева или кустарника при наличии соответствующей базы для всех пород.

## 3.7. Определение NDVI-индекса

Затем, при помощи программы QGIS был рассчитан индекс NDVI для исследуемой территории.

![](_page_35_Figure_2.jpeg)

Рисунок 16 – Значения индекса NDVI для исследуемой территории

Индекс NDVI имеет различные значения в процессе роста, цветения и созревания растений. Известно, что чем больше зеленая фитомасса растений в момент измерения, тем значения NDVI ближе к единице, следовательно, по нему можно оценивать хорошо или плохо развивается посев той или иной растительности.

Анализируя данный фрагмент можно отметить, что значения показателя NDVI-индекса для данной территории находятся в большинстве своем в диапазоне 0,20-0,40 из чего можно сделать вывод, что снимок был сделан в весенне-осенний период, то есть не в момент пиковых значений NDVI.

## ВЫВОДЫ ПО ГЛАВЕ 3

На основе полученных результатов лазерного сканирования участка леса с фрагментом вырубки выполнено:

- Классификация облака точек на стандартные классы с последующим отделением точек растительности от точек земной поверхности в программном обеспечении TerraScan
- Определение координат местоположения и геометрических характеристик каждого дерева на исследуемой территории в программном обеспечении EnviLidar
- Создание цветного инфракрасного изображения посредством обработки спутниковых многоканальных снимков с использованием гис-программы ArcGIS
- Расчет фитомассы нескольких фракций каждого дерева на основе аллометрических формул
- Создание примерного вида карты таксонометрических выделов в зависимости от содержания фитомассы в программном обеспечении ArcGIS
- Вычисление вегетационного индекса NDVI с использованием многоканальных спутниковых снимком для анализа продуктивности территории в программном обеспечении QGIS

#### ЗАКЛЮЧЕНИЕ

В ходе данной работы были исследованы темы мониторинга лесных ландшафтов и их недостатки. Рассмотрены современные и развивающиеся технологии лазерного сканирования и их применение в области мониторинга лесного ландшафта. Были изучены программы, позволяющие быстро и качественно обрабатывать данные лазерного сканирования лесных территорий. По итогам исследований разработан эффективный метод мониторинга лесного ландшафта с использованием информационного моделирования.

На основании результатов, полученных в данной работе выявлены пути дальнейшего развития, совершенствования и повышения областей применения данного метода. Итак, для улучшения метода необходимо создание базы данных пород деревьев, в которой будет учтено отражение инфракрасного излучения для каждой отдельной породы, также необходимо вычисление аллометрических коэффициентов уравнений для всех пород деревьев. Благодаря наличию такой базы данных появится возможность создания полной автоматической обработки данных лазерного сканирования с использованием новейших достижений науки и техники.

#### СПИСОК ИСПОЛЬЗОВАННЫХ ИСТОЧНИКОВ

1. Мединцев С. Ю., Орехов А. А., Кочкарь Д. А. Системы мониторинга лесных ресурсов: состояние и пути развития //Радіоелектронні і комп'ютерні системи. – 2009. – №. 6. – С. 70–74-70–74.

2. Воробьев О. Н., Курбанов Э. А. Мониторинг состояния растительного покрова на территории Республики Марий Эл с использованием ENVISAT MERIS //Лесной вестник/Forestry bulletin. – 2013. – №. 7 (99).

3. Никитин О. Р., Кисляков А. Н., Шулятьев А. А. Мониторинг лесных массивов методом многоспектрального дистанционного зондирования //Радиотехнические и телекоммуникационные системы. – 2011. – №. 1. – С. 50-52.

4. Dash J., Curran P. J. The MERIS terrestrial chlorophyll index. – 2004.

5. Boyd D. S. et al. Phenology of vegetation in Southern England from Envisat MERIS terrestrial chlorophyll index (MTCI) data //International journal of remote sensing. – 2011. – Т. 32. – №. 23. – С. 8421-8447.

6. Curran P. J., Dungan J. L., Gholz H. L. Exploring the relationship between reflectance red edge and chlorophyll content in slash pine //Tree physiology. – 1990. –  $T. 7. - N_2$ . 1-2-3-4. – C. 33-48.

7. Медведев Е.М., Данилин И.М., Мельников С.Р. Лазерная локация земли и леса. М.: Геолидар, Геокосмос, 2007.

8. Середович В. А., Алтынцев М. А., Попов Р. А. Особенности применения данных различных видов лазерного сканирования при мониторинге природных и промышленных объектов //Вычислительные технологии. – 2013. – Т. 18.

9. Hyyppä J. et al. Algorithms and methods of airborne laser scanning for forest measurements //International Archives of Photogrammetry, Remote Sensing and Spatial Information Sciences. – 2004. – Т. 36. – №. 8. – С. 82-89.

10. . Hollaus, M. Growing stock estimation for alpine forests in Austria: a robust lidar-based approach / M. Hollaus, W. Wagner, K. Schadauer, B. Maier, K. Gabler // Canadian Journal of Forest Research. – 2009. – V. 39. – P. 1387-1400.

11. Chen, Q. Filtering airborne laser scanning with morphological methods / Q. Chen, P. Gong, D.D. Baldocchi, G. Xie // Photogrammetric Engineering & Remote Sensing. – 2007. – V. 73. – No. 2. – P. 171-181.

12. Chen, Q. Airborne lidar data processing and information extraction / Q. Chen // Photogrammetric Engineering & Remote Sensing. – 2007. – V. 73. – No. 2. – P. 109-112.

13. Favorskaya, M.N. Recognition of forest textures on airphotos / M.N. Favorskaya, N.Y. Petukhov, I.M. Danilin, A.I. Danilin // Proc. IASTED Int. Conf. on Automation, Control, and Information Technology (ACIT 2010), June 15-18th, 2010, Novosibirsk, Russia. ACTA Press, Anaheim, Calgary, Zurich. – 2010. – P. 9

14. Favorskaya, M.N. Realistic 3D-modeling of forest growth with natural effect / M.N. Favorskaya, A.G. Zotin, I.M. Danilin, S.N. Smolentcseva // Advances in Intelligent Decision Technologies. Proc. Second KES Int. Symp. IDT 2010. Smart Innovation, Systems and Technologies. Vol. 4. Springer. – 2010. – P. 191-199.

15. Меdvedev, Е.М. With laser scanning for eternity / E.M. Medvedev, А.V. Grigoriev // Geoprofessional (Geoprofi).  $-2003$ .  $-$  No. 1.  $-$  P. 5-10 (in Russian with English summary).

16. Горбачева Е. Н. Программный комплекс ENVI-профессиональное решение для комплексной обработки мультиспектральных, гиперспектральных и радарных данных //Геоматика. – 2013. – №. 2. – С. 50.

17. Landsat Science — сайт программы Landsat [Электронный ресурс]: URL: http://landsat.gsfc.nasa.gov/

18. Официальный сайт геологической службы США (USGS) [Электронный ресурс]: URL: http:// earthexplorer.usgs.gov/

19. Евдокимов С. И., Михалап С. Г. Определение физического смысла комбинации каналов снимков Landsat для мониторинга состояния наземных и

водных экосистем //Вестник Псковского государственного университета. Серия: Естественные и физико-математические науки. – 2015. – №. 7.

20. Aksenov D. E., Yaroshenko A. Yu. Space photographs for forestry problems // The Earth from space. М., 2009. Iss. 1. P. 10–16.

21. GIS-Lab [Электронный ресурс]: URL: http://gis-lab.info/

22. Усольцев В. А. и др. Аллометрические модели фитомассы деревьев для лазерного зондирования и наземной таксации углеродного пула в лесах Евразии: сравнительный анализ //Сибирский лесной журнал. – 2016. – Т. 4. – С. 15-25.

23. Jenkins J. C. et al. Comprehensive database of diameter-based biomass regressions for North American tree species. – 2004.

24. Muukkonen P. et al. Biomass equations for European trees: addendum. – 2006.

25. Hosoda K., Iehara T. Aboveground biomass equations for individual trees of Cryptomeria japonica, Chamaecyparis obtusa and Larix kaempferi in Japan //Journal of forest research. – 2010. – Т. 15. – №. 5. – С. 299-306.

26. ExactFarming [Электронный ресурс]: URL: https://www.exactfarming.com